**DĚLAT** DOBRÝ SOFTWARE<br>NÁS BAVÍ

### PROFINIT

### **Construction**

Jiří Toušek 21. 10. 2019

#### **Architektura vs. návrh vs. implementace**

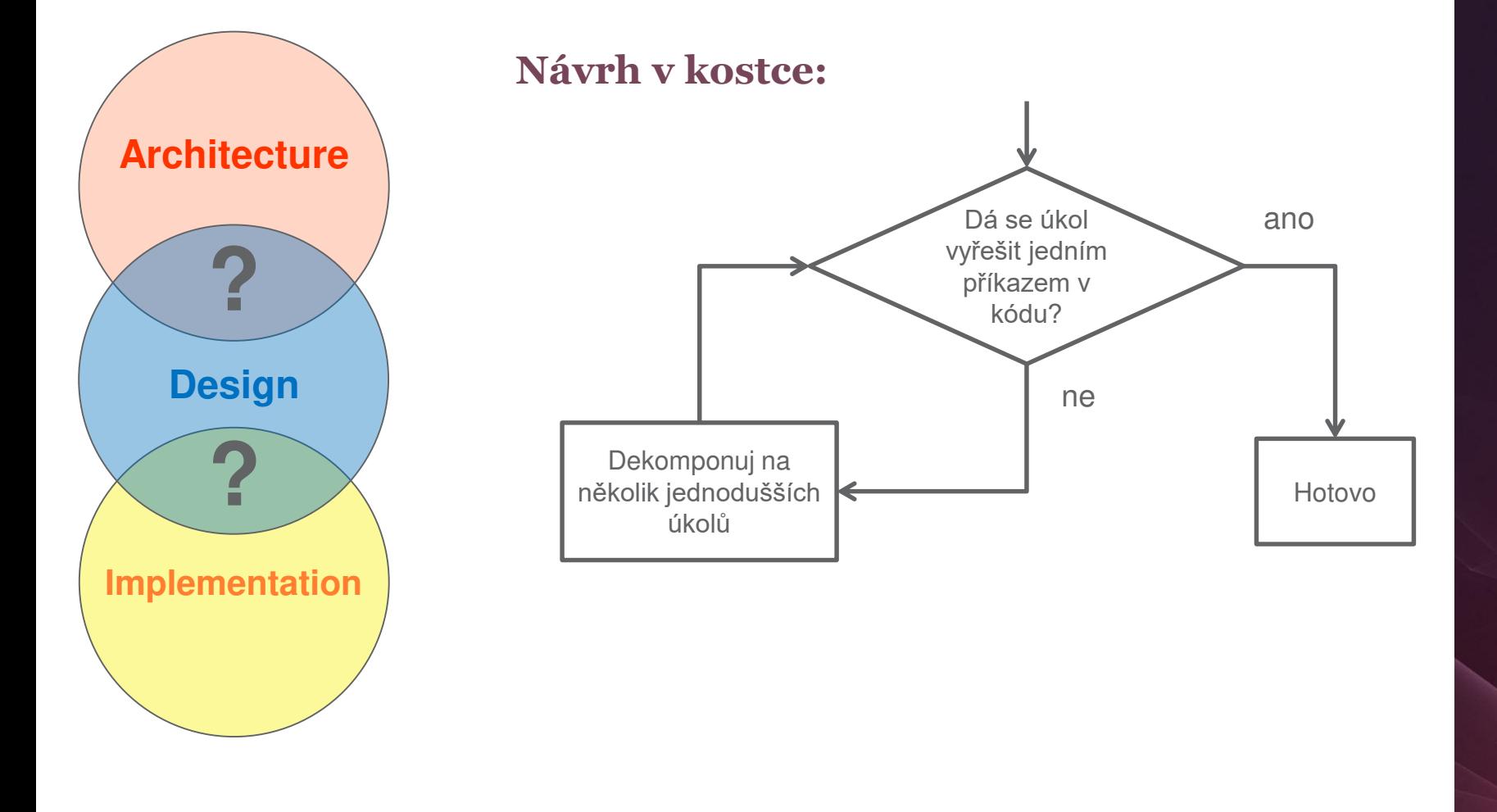

### **Dnešní program**

- o Jak psát kvalitní kód
- o Jak si poradit s chybami
- o Jak si poradit s vlákny

### Co je to kvalitní kód?

### **Kvalitní kód je…**

- › Bezchybný
- › Rychlý / Efektivní
- › Krátký?
- › Rafinovaný?
- › **Srozumitelný**
- › **Udržovatelný**

The ONLY VALID MEASUREMENT WIX IS WIFE WTF  $W+F$ dade code code WTF Review WTF 倁. BAd code. Good code. (c) 2008 Focus Shift/OSNews/Thom Holwerda · http://www.osnews.com/comics

### **Proč psát srozumitelný kód**

- › Kód píšete jednou, číst ho (vy nebo někdo jiný) budete pravděpodobně vícekrát
- › Pokud váš kód někdo nepochopí, snadno v jeho použití nebo úpravě udělá chybu
- › Nesrozumitelný kód nikdo nebude chtít používat

### **Kdy nepsat kvalitní kód?**

#### **Reckless**

Deliberate

"We don't have time for design"

#### Prudent

"We must ship now and deal with consequences"

nadvertent

"What's Layering?"

"Now we know how we should have done it"

### Jak psát srozumitelný kód

### **Co bude uživatel vaší metody číst**

- 1. Jméno metody
- 2. Deklarované typy parametrů a návratové hodnoty
- 3. Jména deklarovaných parametrů
- 4. Javadoc
- 5. Samotný kód metody

› Čím dříve se dozví vše, co potřeboval, tím dříve může přestat číst (a ušetřit čas)

**join()**

**public static String join(Object[], String, int, int)**

/\*\*

Joins the elements of the provided array into a single String containing the provided list of elements.

No delimiter is added before or after the list. A null separator is the same as an empty String (""). Null objects or empty strings within the array are represented by empty strings.

```
StringUtils.join(null, *) = null
StringUtils.join(\lceil \cdot \rceil, *) = ""
StringUtils.join(\lceil \text{null}, * \rceil = ""
StringUtils.join(["a", "b", "c"], "--") = "a--b--c"
StringUtils.join(["a", "b", "c"], null) = "abc"
StringUtils.join(["a", "b", "c"], "") = "abc"
StringUtils.join([null, "", "a"], ',') = ",,a"
```
#### **Parameters:**

**array** the array of values to join together, may be null **separator** the separator character to use, null treated as "" **startIndex** the first index to start joining from. It is an error to pass in a start index past the end of the array **endIndex** the index to stop joining from (exclusive). It is an error to pass in an end index past the end of the array **Returns:** the joined String, null if null array input

\*/

/\*\*

Joins the elements of the provided array into a single String containing the provided list of elements.

**No delimiter is added before or after the list. A null separator is the same as an empty String (""). Null objects or empty strings within the array are represented by empty strings.**

```
StringUtils.join(null, *) = null
StringUtils.join([], *) = ""
StringUtils.join([null], *) = ""
StringUtils.join(["a", "b", "c"], "--") = "a--b--c"
StringUtils.join(["a", "b", "c"], null) = "abc"
StringUtils.join(["a", "b", "c"], "") = "abc"
StringUtils.join([null, "", "a"], ',') = ",,a"
```
**Parameters:**

```
array the array of values to join together, may be null
   separator the separator character to use, null treated as ""
   startIndex the first index to start joining from. It is an error to pass in a start index past the end of the 
        array
   endIndex the index to stop joining from (exclusive). It is an error to pass in an end index past the end of 
        the array
Returns:
    the joined String, null if null array input
*/
```
# PROFINIT

### **Příklad: StringUtils**

```
public static String join(Object[] array, char separator, int startIndex, int endIndex) {
    if (array == null) {
        return null;
    }
    int bufSize = (endIndex - startIndex);
    if (bufSize \leftarrow 0) {
        return EMPTY;
    }
    bufSize *= ((array[statIndex] == null ? 16 : array[startIndex].toString().length()) + 1);StrBuilder buf = new StrBuilder(bufSize);
    for (int i = startIndex; i \lt endIndex; i++) {
        if (i > startIndex) {
            buf.append(separator);
        }
        if (array[i] != null) {
            buf.append(array[i]);
        }
    }
    return buf.toString();
}
```
### **Název metody**

- › To první a často jediné, co z vaší metody bude většina lidí číst věnujte mu pozornost
- › Měl by být stručný a přitom dostatečně popisovat, co metoda dělá
- › Pokud se vám nedaří vhodný název vymyslet, může to být špatným návrhem metody
	- Metoda dělá více různých věcí (měla by dělat vždy jen jeden svůj úkol)
	- Nemáte vlastně jasno, co má metoda dělat

– …

› Pokud jste při vymýšlení jména přišli na špatný návrh metody, ušetřili jste si dost času, který byste jinak strávili později přepisováním kódu

› Kvíz: co dělá tato metoda? dontStoreDataToCache()

#### **Název metody**

isSaveBasicDataAndTemplateAttributeValuesDeactivateDocumentReturnPossible()

### **Jména a typy parametrů**

› Jméno by mělo popisovat, co daný objekt reprezentuje – nejen sám o sobě, ale i v kontextu použití parametru:

> void merge(Graph graph1, Graph graph2) vs. void merge(Graph sourceGraph, Graph targetGraph)

- › U typovaných jazyků využívejte datové typy
	- Toto by měla být naprostá samozřejmost
	- Speciálně v Javě se ale často setkávám zejména s ignorováním enums (místo enumu se často používají booleany nebo soustavy konstant)
	- Zdá se, že velmi populární je místo "strongly typed" používat "stringly typed" přístup:
		- Text: "abc"
		- $\cdot$   $\check{C}$ íslo<sup> $\cdot$ </sup> "42"
		- Objekt obsahující jednu textovou a dvě číselné položky: "abc\_42\_666"
		- Přístup k první číselné položce objektu: myObjectString.split("\_")[1]

## **PROFINIT**

### **Co nepovažuji za užití datových typů**

› Map<Vertex, Set<Boolean>>

› List<List<List<String>>>

› Map<List<Object>, HashSet<Pair<Integer, Integer>>>

#### **Parametry**

- › Metoda s příliš velkým počtem parametrů je nepřehledná
	- protected PdfPTable getPrijemcePlneniTable(float documentWidth, String nazevLeasingovky, String cisloLeasingoveSmlouvy, String smluvniServis, String prijemceCisloUctu, String prijemceJmeno, String prijemceUliceCP, String prijemceObecPSC, boolean pojisteniJindeExistuje, String pojisteniJindeNazev, Boolean dphAnoNeNull, String zpusobUhradyKey, String datum, boolean isDPH, String sTextPodPodpisem)
- › Parametry typu boolean nejsou příliš vhodné
	- Nutno v názvu parametru jasně deklarovat, co znamená true a co false
		- Jméno parametru ale nemusí být vždy dostupné (např. v Javě, mám-li knihovnu bez javadoc a zkompilovanou bez jmen parametrů, vidím jen typ bez jména)
	- Při volání metody není na první pohled význam boolean parametru obvykle zřejmý
		- newTable(tableName, parentDatabase, true)
		- newTable(tableName, parentDatabase, TableType.GLOBAL TEMPORARY)

#### **Javadoc**

- › Dohodněte se na jazyku a dodržujte ho
	- V angličtině může být problém se vyjádřit (zejména odborné pojmy)
	- Komentáře v češtině vyžadují neustále přepínat klávesnici a jazyk "v hlavě"
	- Komentáře v "cestine" nevypadají dobře
- › Dokumentujte chování vůči null (všude tam, kde to není očividné)
	- U atributů objektu / třídy zda může někdy být null a co to znamená
	- U parametrů metod zda může být null a co se v tom případě stane
	- U návratových hodnot zda a v jaké situaci může metoda vrátit null
- › U kolekcí a polí vnímejte rozdíl mezi prázdnou kolekcí a null
	- Většinou dává lepší smysl prázdná kolekce ("seznam nalezených prvků je prázdný") než null ("seznam nalezených prvků neexistuje")
	- Nenechte se vést leností nebo dojmem větší efektivity / úspory paměti při použití null (Java: Collections.emptyList())

#### **Javadoc**

/\*\*

- \* Metoda cislo zaznamu milestone v cache nebo -1
- \* @param firstRow
- \* @param lastRow
- \* @param extraRecords
- \* @return
- \* @throws ExpiredDataException

\*/

public CachedData getTimeMilestoneCachedData(..)

### **Javadoc: StringUtils (commons-lang)**

/\*\*

Joins the elements of the provided array into a single String containing the provided list of elements.

**No delimiter is added before or after the list. A null separator is the same as an empty String (""). Null objects or empty strings within the array are represented by empty strings.**

```
StringUtils.join(null, *) = null
StringUtils.join([], *) = ""
StringUtils.join([null], *) = ""
StringUtils.join(["a", "b", "c"], "--") = "a--b--c"
StringUtils.join(["a", "b", "c"], null) = "abc"
StringUtils.join(["a", "b", "c"], "") = "abc"
StringUtils.join([null, "", "a"], ',') = ",,a"
```
**Parameters:**

```
array the array of values to join together, may be null
   separator the separator character to use, null treated as ""
   startIndex the first index to start joining from. It is an error to pass in a start index past the end of the 
        array
   endIndex the index to stop joining from (exclusive). It is an error to pass in an end index past the end of 
        the array
Returns:
    the joined String, null if null array input
*/
```
#### **Kód**

- › Dodržujte konvence daného jazyka (jména, formátování, …)
- › Orientace na čtenáře kód bude čten víckrát, píšete jej jednou
	- Lenost zde není platným argumentem
- › Jména proměnných (a všeho ostatního) volte dostatečně srozumitelná
	- Příklad z jedné revize: v cele třídě mnoho nevhodných názvů proměnných – "bi", "is", "bos", "asr", "s", "m", "baos", "dos" a můj favorit, pole s názvem "array"
	- Kvíz: co ošetřuje následující podmínka?  $if(1v) = 0$  && df >= 0 && this.hasRows() && df  $\leftarrow$  this.getRows().length)  $\{$  ...  $\}$
	- Všeho s mírou obecně čím větší rozsah platnosti, tím důležitější je jasné jméno
	- Srozumitelnost != délka např. význam proměnné "i" je obecně známý
- › Nepoužívejte jednu proměnnou ke dvěma účelům
- › Ternární operátor je efektní, ale leckdy poněkud nečitelný
	- Kvíz: co vrátí následující výraz?  $(0 < 1)$  ? 2 : 3 + 4

### **A Roguelike in less than 512 Bytes**

```
#include<stdlib.h>
#define F(n)for(j=0;j<n;j++)
#define r rand()
int main(){int x,s=46,n,i,j,z=77,l[z];char m[z*s],h[z];initscr();raw();F(z*s)j[
m]=35;F(s)for(j[l]=i=(r%4+3)*z+(n=r%17*z+r%s+z);n<=i;n+=z)for(x=n;x<=n+j/2;m[++
x]=s);F(9)l[j][m]=z,j[h]=2;m[*l]=64;*h=5;l[j][m]=62;F(z){x=n=l[i++,i%=9];if(i)!
i[h]||*l^(n+=r%3+r%3*z+\sim z)||--*h?0:abort();else{F(25)mvaddnstr(j,i,m+j*z,z);j=s}-getch();m[n+=j/3*z-j%3+153]^62||main();F(9)l[j+1]^n||--h[j+1]||n[m]--;}n[m]^s
||(m[l[i]=n]=x[m],x[m]=s);}}
```
*This weighs in at a hefty 493 bytes of C source code. I call it the "Monster Caves".*

*Note that the game doesn't have enough bytes to remember (and print out) your kill total, so you'll have to do that yourself.*

*If you get stuck in a disconnected part of a level, try pressing some other keys... you may just be able to teleport out.*

*http://locklessinc.com/articles/512byte\_roguelike/*

### Programming by **Coincidence**

## PROFINIT

### **Programming by Coincidence**

```
if (typZadosti == ZALOZENI_SMLOUVY) {
    zalozSmlouvu();
} else {
    zrusSmlouvu();
```
}

## PROFINIT

### **Programming by Coincidence**

```
if (typZadosti == ZALOZENI_SMLOUVY) {
    zalozSmlouvu();
} else if (typZadosti == ZRUSENI_SMLOUVY) {
```

```
zrusSmlouvu();
```
}

### **Programming by Coincidence**

```
if (typZadosti == ZALOZENI_SMLOUVY) {
    zalozSmlouvu();
} else if (typZadosti == ZRUSENI_SMLOUVY) {
    zrusSmlouvu();
} else {
   throw new IllegalArgumentException(
                "Nepodporovany typ zadosti: " + typZadosti);
}
```
## PROFINI

### **Programming by Coincidence**

```
if (typZadosti == ZALOZENI_SMLOUVY) {
    zalozSmlouvu();
} else if (typZadosti == ZRUSENI_SMLOUVY) {
    zrusSmlouvu();
}
```
// else do nothing

### **Programming by Coincidence 2**

int pocetCelychMesicuDoKonceKvartalu = 0;

**switch**(mesicVRoce%3) {

}

- **case** 0: pocetCelychMesicuDoKonceKvartalu = 0;**break**;
- **case** 1: pocetCelychMesicuDoKonceKvartalu = 2;**break**;
- **case** 2: pocetCelychMesicuDoKonceKvartalu = 1;**break**;

### **Programming by Coincidence 2**

 $int$  pocetCelychMesicuDoKonceKvartalu =  $\theta$ ;

**switch**(mesicVRoce%3) {

}

```
case 0: pocetCelychMesicuDoKonceKvartalu = 0;break;
```

```
case 1: pocetCelychMesicuDoKonceKvartalu = 2;break;
```
**case** 2: pocetCelychMesicuDoKonceKvartalu = 1;**break**;

**default**: **throw** new IllegalStateException(

"Nastala situace, ke ktere nemuze dojit");

## PROFINIT

### **Je tento konstruktor prázdný záměrně?**

**protected** MyObject() {

};

## PROFINIT

### **Je tento konstruktor prázdný záměrně?**

```
protected MyObject() {
    /* empty */
};
```
### **Dřív to fungovalo…**

entity.id = **new** EntityId(this.allEntities.size());

### Jak na chyby

### **Vyhodnocení dopravního průzkumu**

- o Z každé stanice metra máme jeden soubor
- o V souboru je název stanice a počty od jednotlivých pozorovatelů (k sečtení)

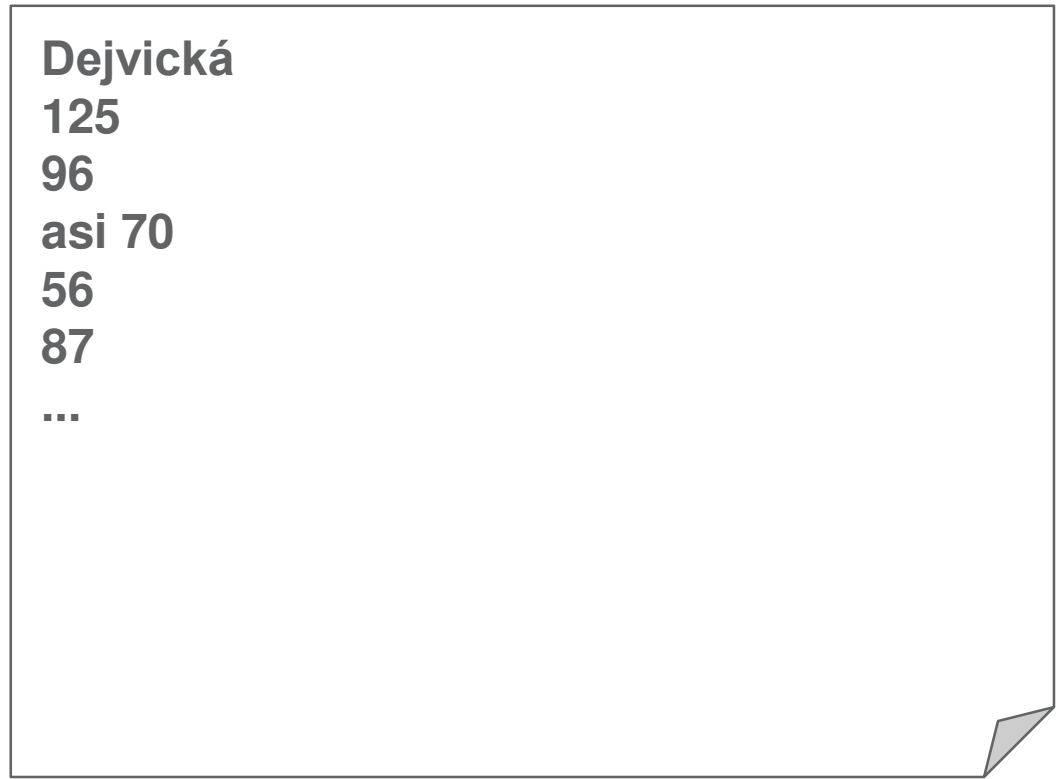

### **To zní jednoduše...**

```
public List<VysledekProStanici> zpracujPruzkum(File vstupniAdresar) {
   try {
        List<VysledekProStanici> vysledek = new ArrayList<>();
        for (File vstup : vstupniAdresar.listFiles()) {
            vysledek.add(zpracujVstup(vstup));
        }
        return vysledek;
    } catch (Exception e) {
        System.err.println("Něco se pokazilo");
        return null;
    }
}
private VysledekProStanici zpracujVstup(File vstup) throws IOException {
   List<String> radky = FileUtils.readLines(vstup, "utf8");
   String stanice = radky.get(0);int soucet = \theta;
   for (String pozorovani : radky.subList(1, radky.size())) {
        soucet += Integer.parseInt(pozorovani);
    }
   return new VysledekProStanici(stanice, soucet);
}
```
### **Zpracování jednoho vstupu**

```
private VysledekProStanici zpracujVstup(File vstup) throws IOException {
    List<String> radky = FileUtils.readLines(vstup, "utf8");
    String stanice = radky.get(0);int soucet = 0;
    for (String pozorovani : radky.subList(1, radky.size())) {
        soucet += Integer.parseInt(pozorovani);
    }
    return new VysledekProStanici(stanice, soucet);
}
```
### **Zpracování jednoho vstupu – lépe**

```
private VysledekProStanici zpracujVstup(File vstup) {
   List<String> radky;
   try {
        radky = FileUtils.readLines(vstup, "utf8");
    } catch (IOException e) {
        throw new RuntimeException("Nelze přečíst vstup: " +
            vstup.getAbsolutePath(), e);
    }
    if (radky.size() \langle 2) {
        throw new RuntimeException("Vstup má jen " + radky.size() +
            " řádků: " + vstup.getAbsolutePath());
    }
    String stanice = radky.get(0);int soucet = \theta;
    int cisloRadku = 2;
    for (String pozorovani : radky.subList(1, radky.size())) {
        try {
            soucet += Integer.parseInt(pozorovani);
        } catch (NumberFormatException e) {
            throw new RuntimeException("Na řádku " + cisloRadku +
                " vstupu " + vstup.getAbsolutePath() + " není číslo", e);
        }
        cisloRadku++;
    }
    return new VysledekProStanici(stanice, soucet);
}
```
## PROFINI

### **Vnější metoda**

```
public List<VysledekProStanici> zpracujPruzkum(File vstupniAdresar) {
    try {
        List<VysledekProStanici> vysledek = new ArrayList<>();
        for (File vstup : vstupniAdresar.listFiles()) {
            vysledek.add(zpracujVstup(vstup));
        }
        return vysledek;
    } catch (Exception e) {
        System.err.println("Něco se pokazilo");
        return null;
    }
}
```
## PROFINI

### **Vnější metoda – lépe**

}

```
public List<VysledekProStanici> zpracujPruzkum(File vstupniAdresar) {
    List<VysledekProStanici> vysledek = new ArrayList<>();
    File[] vstupy = vstupniAdresar.listFiles();
    if (vstupy == null) {
       throw new RuntimeException("Nelze číst adresář: " +
                vstupniAdresar.getAbsolutePath());
    }
    for (File vstup : vstupy) {
       vysledek.add(zpracujVstup(vstup));
    }
    return vysledek;
```
### **Vnější metoda – fault tolerance**

}

```
public List<VysledekProStanici> zpracujPruzkum(File vstupniAdresar) {
   List<VysledekProStanici> vysledek = new ArrayList<>();
   File[] vstupy = vstupniAdresar.listFiles();
    if (vstupy == null) {
        throw new RuntimeException("Nelze číst adresář: " +
                vstupniAdresar.getAbsolutePath());
    }
   for (File vstup : vstupy) {
       try {
            vysledek.add(zpracujVstup(vstup));
        } catch (RuntimeException e) {
            logger.error("Nepodařilo se zpracovat vstup: " +
                vstup.getAbsolutePath());
        }
    }
   return vysledek;
```
### PROFINI<sup>-</sup>

### **Jak to dopadlo**

**try** {

} }

}

}

}

**return** vysledek; } **catch** (Exception e) {

String stanice =  $radky.get(0);$ 

**return null;**

 $int$  soucet =  $\theta$ ;

```
public List<VysledekProStanici> zpracujPruzkum(File vstupniAdresar) {
                                                                                        List<VysledekProStanici> vysledek = new ArrayList<>();
                                                                                        File[] vstupy = vstupniAdresar.listFiles();
                                                                                        if (vstupp == null)throw new RuntimeException("Nelze číst adresář: " +
                                                                                                    vstupniAdresar.getAbsolutePath());
                                                                                        }
                                                                                        for (File vstup : vstupy) {
                                                                                            try {
                                                                                                vysledek.add(zpracujVstup(vstup));
                                                                                            } catch (RuntimeException e) {
                                                                                                logger.error("Nepodařilo se zpracovat vstup: " +
                                                                                                    vstup.getAbsolutePath());
                                                                                            }
                                                                                        }
                                                                                        return vysledek;
                                                                                    }
                                                                                    private VysledekProStanici zpracujVstup(File vstup) {
                                                                                        List<String> radky;
                                                                                        try {
                                                                                            radky = FileUtils.readLines(vstup, "utf8");
                                                                                        } catch (IOException e) {
                                                                                            throw new RuntimeException("Nelze přečíst vstup: " +
                                                                                                vstup.getAbsolutePath(), e);
                                                                                        }
                                                                                        if (radky.size() < 2) {
                                                                                            throw new RuntimeException("Vstup má jen " + radky.size() +
                                                                                                " řádků: " + vstup.getAbsolutePath());
                                                                                        }
                                                                                        String stanice = radky.get(0);
                                                                                        int soucet = 0:
                                                                                        int cisloRadku = 2;
                                                                                        for (String pozorovani : radky.subList(1, radky.size())) {
                                                                                            try {
                                                                                                soucet += Integer.parseInt(pozorovani);
                                                                                            } catch (NumberFormatException e) {
                                                                                                throw new RuntimeException("Na řádku " + cisloRadku +
                                                                                                    " vstupu " + vstup.getAbsolutePath() + " není číslo", e);
                                                                                            }
                                                                                            cisloRadku++;
                                                                                        }
                                                                                        return new VysledekProStanici(stanice, soucet);
                                                                                    }
public List<VysledekProStanici> zpracujPruzkum(File vstupniAdresar) {
        List<VysledekProStanici> vysledek = new ArrayList<>();
        for (File vstup : vstupniAdresar.listFiles()) {
            vysledek.add(zpracujVstup(vstup));
       System.err.println("Něco se pokazilo");
private VysledekProStanici zpracujVstup(File vstup) throws IOException {
    List<String> radky = FileUtils.readLines(vstup, "utf8");
    for (String pozorovani : radky.subList(1, radky.size())) {
        soucet += Integer.parseInt(pozorovani);
    return new VysledekProStanici(stanice, soucet);
```
### **Co potřebuji vědět k opravě chyby**

- o Co se stalo?
	- Jaký problém nastal?
	- Kde nastal?
- o Za jakých okolností se to stalo?
	- Jaký byl vstup?
	- V jakém místě vstupu se chyba stala?
	- V jakém stavu byla aplikace?
		- V případě vícevláknové aplikace: co dělala v té chvíli ostatní vlákna?

### **Když detekuji chybu**

- o Pokud vím, jak situaci vyřešit (pokračovat dalším vstupem, zobrazit chybu uživateli, způsobit pád aplikace)
	- Zalogovat vše potřebné k pozdějšímu odhalení chyby
	- Pokračovat zvoleným způsobem
- o Pokud nevím co s chybou, ale vím, za jakých okolností nastala
	- Vyhodit výjimku obsahující relevantní informace
	- Časté je odchycenou výjimku obalit další s přidanými informacemi a "cause"
- o Pokud nevím co s chybou ani nemám co přidat
	- Nechat ji propadnout výš
	- Nakonec se najde někdo, kdo ji dokáže vyřešit
	- Systém umí řešit každou výjimku (zabitím aplikace)

### Práce ve více vláknech

### **Historie CPU**

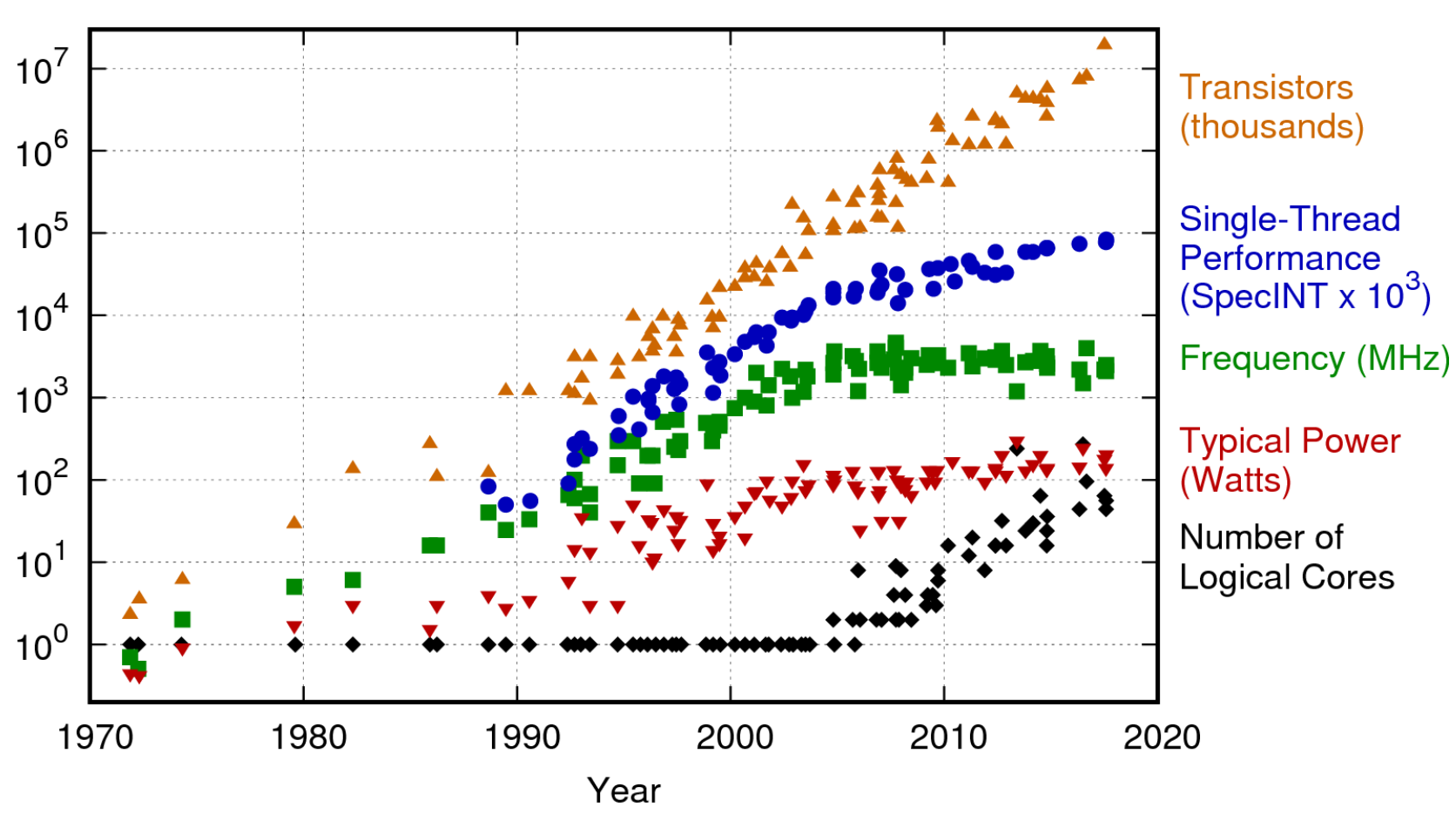

42 Years of Microprocessor Trend Data

Original data up to the year 2010 collected and plotted by M. Horowitz, F. Labonte, O. Shacham, K. Olukotun, L. Hammond, and C. Batten New plot and data collected for 2010-2017 by K. Rupp

### **Programming with threads is hard**

*It's a useful technology – one that has the potential to improve your application's real (or perceived) performance. But it is the software equivalent of a nuclear device because if it is used incorrectly, it can blow up in your face. No – worse than that – used incorrectly, it can destroy your reputation and your business because it has nearly infinite potential to increase your testing and debugging costs.* 

*Multithreading in VB.NET scares me more than any other new feature.*

*The only way to use free threading safely is to understand it and to design your applications correctly.* **Again, I stress, design your applications correctly. If your design is incorrect, it will be virtually impossible to patch up the problems later. And again, the potential cost to fix threading problems has no upper limit.**

– Dan Appleman, Moving to VB.NET: Strategies, Concepts, and Code

### **Opakované použití objektů**

- 1. Na jedno použití
	- Po použití zničte
- 2. Opakovaně použitelné
	- Lze použít opakovaně, ale až po ukončení předchozího použití
- 3. Thread-safe
	- Lze použít najednou ve více vláknech

### **Objekt na jedno použití**

```
public class FileProcessor {
    private InputStream is;
    private ProcessedFile result = new ProcessedFile();
    public FileProcessor(File file) {
        is = new FileInputStream(file);
    }
    public ProcessedFile processFile() {
        processHeaders();
        processRows();
        return result;
    }
    …
}
```
### **Znovupoužitelný objekt**

…

}

```
public class FileProcessor {
    private InputStream is;
    private ProcessedFile result = new ProcessedFile();
    public FileProcessor() {
        /* empty */
    }
    public ProcessedFile processFile(File file) {
        is = new FileInputStream(file);
        processHeaders();
        processRows();
        return result;
    }
```
### **Thread-safe objekt**

```
public class FileProcessor {
    public FileProcessor() {
        /* empty */
    }
```
…

}

```
public ProcessedFile processFile(File file) {
    InputStream is = new FileInputStream(file);
    ProcessedFile result = new ProcessedFile();
    processHeaders(is, result);
    processRows(is, result);
    return result;
}
```
### **Kde je problém?**

- o Objekt na jedno použití
	- Jedno použití => jedno vlákno
- o Znovupoužitelný objekt
	- Další použití až po skončení předchozího
- o Thread-safe objekt

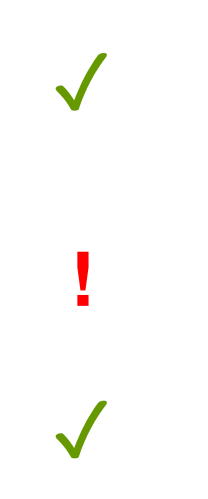

### **Thread-safety**

- › Immutable třídy jsou inherentně thread-safe
- › Třídy bez vnitřního stavu jsou inherentně thread-safe
	- "Immutable once configured"
- › Doporučuji všude, kde to jde:
	- Služby beze stavu (bez instančních proměnných kromě odkazů na jiné služby)
	- Stav předávat v parametrech metod a držet v lokálních proměnných
- › Takto napsaný modul:
	- Nemá režii na synchronizaci (vhodný i pro aplikace nepotřebující thread-safety)
	- Není nezbytně thread-safe, ale půjde to snadno zařídit
	- Je čitelnější je zřejmé, kudy tečou data

### **Náměty k zamyšlení**

o Regulární výrazy v Javě

```
Pattern p = Pattern.compile(" +");
Matcher m = p.matcher("My input");
if (m.find()) {
    ...
}
```
o Connection pooling

### Perličky

### **Kdy se zobrazí nabídka úvěrů?**

}

```
/**
 * Method returns true if credit lines should be shown.
 *
 * @return true if credit lines should be shown otherwise false
 */
public boolean isShowCreditLines() {
    return
       // Showing depends of dynamic property and if user is in pilot mode (show only in pilot to
       // users in pilot mode if constant is true, if false, show to all)
        ((ebankingUser.getPilot() == null) || (!EbankingConstants.CREDIT_LINES_FUNCTIONS_PILOT) || 
(Boolean.TRUE.equals(ebankingUser.getPilot()) && EbankingConstants.CREDIT_LINES_FUNCTIONS_PILOT))
                // and (home tab is shown and there are no campaigns)
                && ((menuBean.isHomeTab() && !bcs.isShowCampaigns())
                // or ((we are on loans tab (TAB_LOANS) on specific menu item (MNU_LST_CRE_MORA_GET)
                // or on eshop (TAB_ESHOP)) and client has no approved application)
                || (((menuBean.isWantedTab(MenuNameS24.TAB_LOANS.name())
                // THU: tento kod je zakomentovan, protoze nefuguje nastavovani actualMenuItem spravne
                                /*&& (menuBean.getActualMenuItem() != null) &&
                                      menuBean.getActualMenuItem().name().toUpperCase().equals(
                                          MenuNameS24.MNU LST CRE MORA GET.name())*/
        )
                || menuBean.isWantedTab(MenuNameS24.TAB_ESHOP.name())) &&
                                                            bcs.getApprovedApplicationID() == null))
                // and there exist some credit lines
                && !isItemListEmpty();
```
### **Map není nikdy dost**

**public interface** IValidator {

}

```
public void validate(
    Object[] objects,
    Map<Object, Object> globalParams,
    Map<Object, Object> localParams,
    Map<Object, Object> rowParams,
    Locale locale);
```
### **DB procedura**

```
...
** Nazev ulozene procedury: esipo_s_prehl_rotv
** 
** Funcionalita: Procedura slouzi
**
```

```
** Vstupni parametry:
```
...

### **Trocha logiky**

**public void** setPlatnostDoOdvolani(**boolean** platnostDoOdvolani) {

```
if (platnostKontaktniAdresy == null) {
    platnostKontaktniAdresy = new IntervalOdDo();
```

```
}
else {
```
}

}

```
platnostKontaktniAdresy = new IntervalOdDo(
    platnostKontaktniAdresy.getZacatek(), null);
```
### **Čím se od sebe metody liší?**

}

```
/**
 * Directory interface poskytovany modulum skrze WebService webovou
* aplikaci datovych schranek.
 */
public interface IDSDirectoryService {
```

```
public ListResponse<Issuer> getIssuer(
    IssuerSearchCriteria searchCriteria, String personId);
```

```
public ListResponse<Issuer> findIssuer(
   IssuerSearchCriteria searchCriteria, String personId);
```
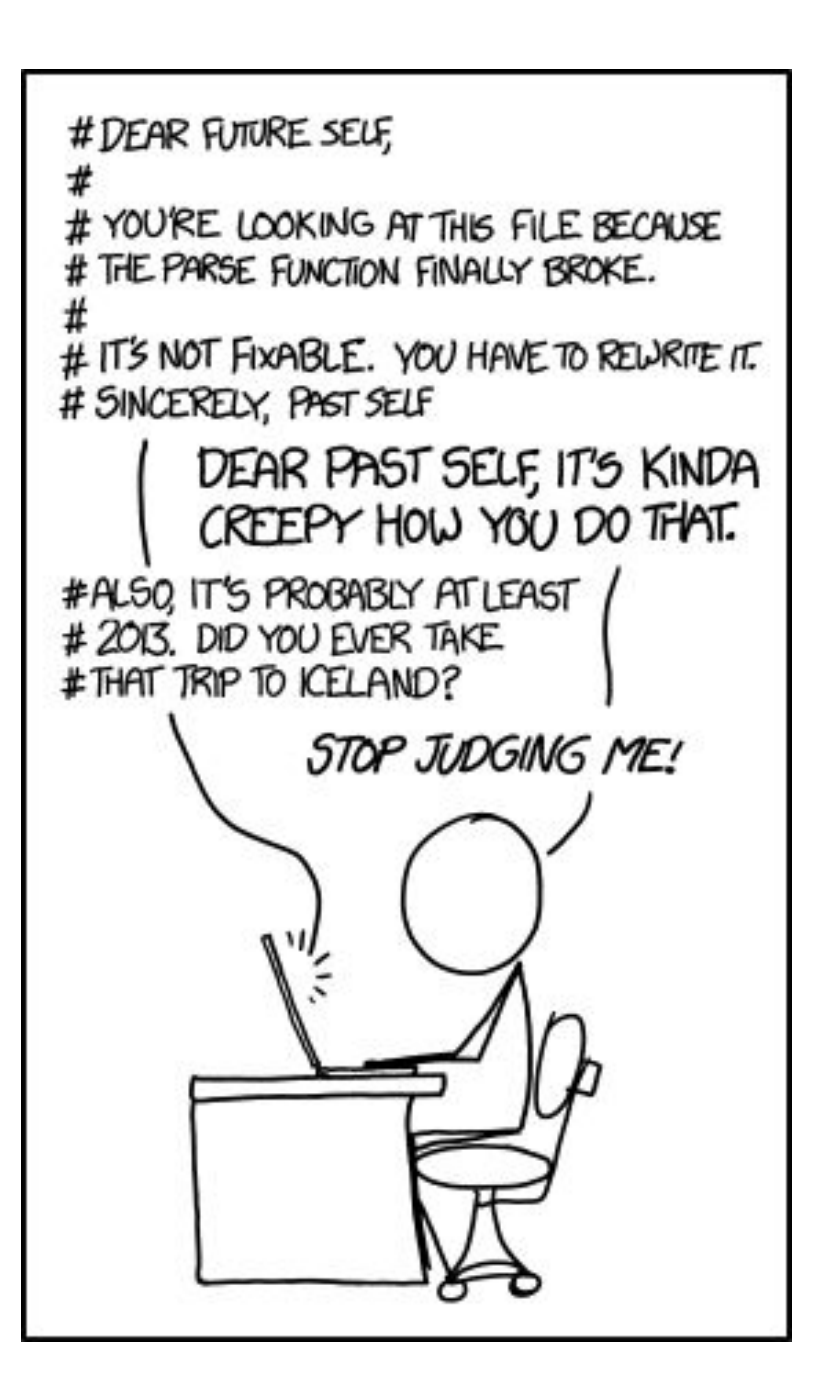